### **Config**

### **Service Overview**

**Issue** 01 **Date** 2023-10-25

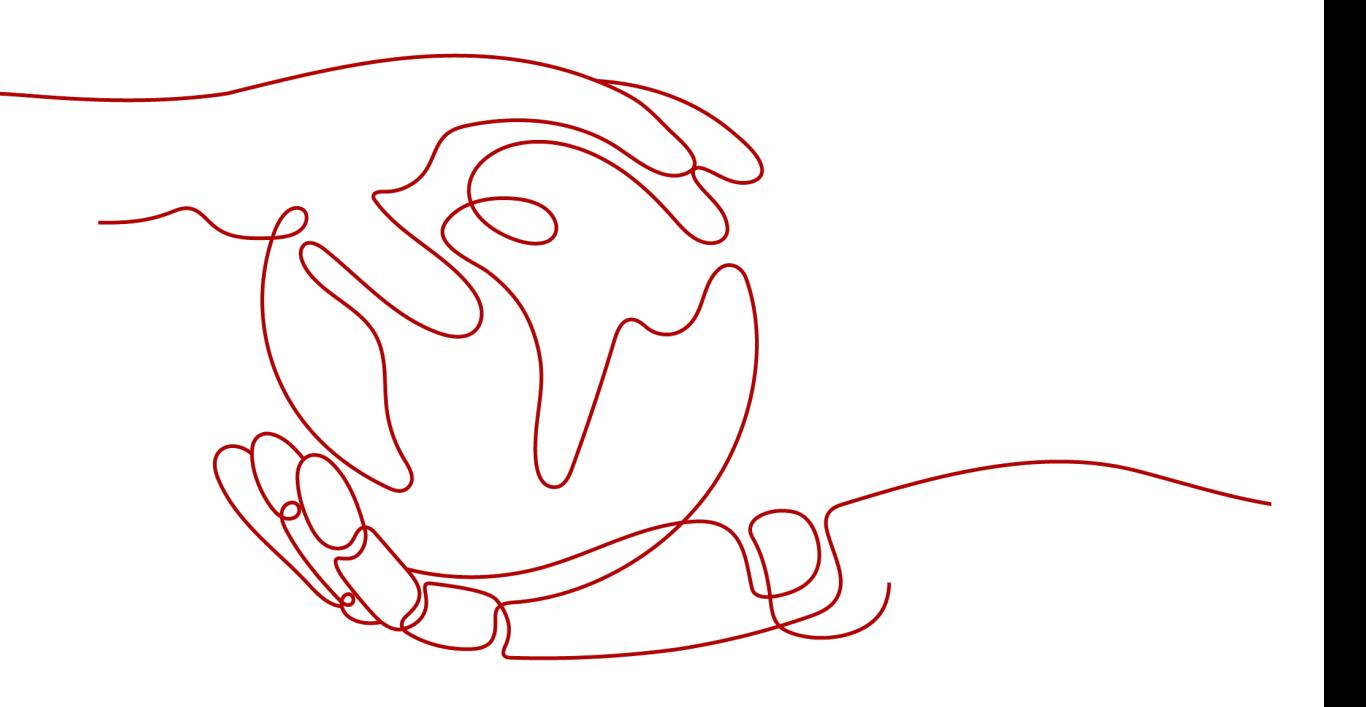

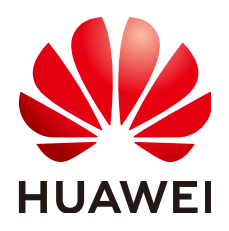

**HUAWEI TECHNOLOGIES CO., LTD.**

#### **Copyright © Huawei Technologies Co., Ltd. 2024. All rights reserved.**

No part of this document may be reproduced or transmitted in any form or by any means without prior written consent of Huawei Technologies Co., Ltd.

#### **Trademarks and Permissions**

**ND** HUAWEI and other Huawei trademarks are trademarks of Huawei Technologies Co., Ltd. All other trademarks and trade names mentioned in this document are the property of their respective holders.

#### **Notice**

The purchased products, services and features are stipulated by the contract made between Huawei and the customer. All or part of the products, services and features described in this document may not be within the purchase scope or the usage scope. Unless otherwise specified in the contract, all statements, information, and recommendations in this document are provided "AS IS" without warranties, guarantees or representations of any kind, either express or implied.

The information in this document is subject to change without notice. Every effort has been made in the preparation of this document to ensure accuracy of the contents, but all statements, information, and recommendations in this document do not constitute a warranty of any kind, express or implied.

### **Security Declaration**

#### **Vulnerability**

Huawei's regulations on product vulnerability management are subject to the Vul. Response Process. For details about this process, visit the following web page:

<https://www.huawei.com/en/psirt/vul-response-process>

For vulnerability information, enterprise customers can visit the following web page: <https://securitybulletin.huawei.com/enterprise/en/security-advisory>

### **Contents**

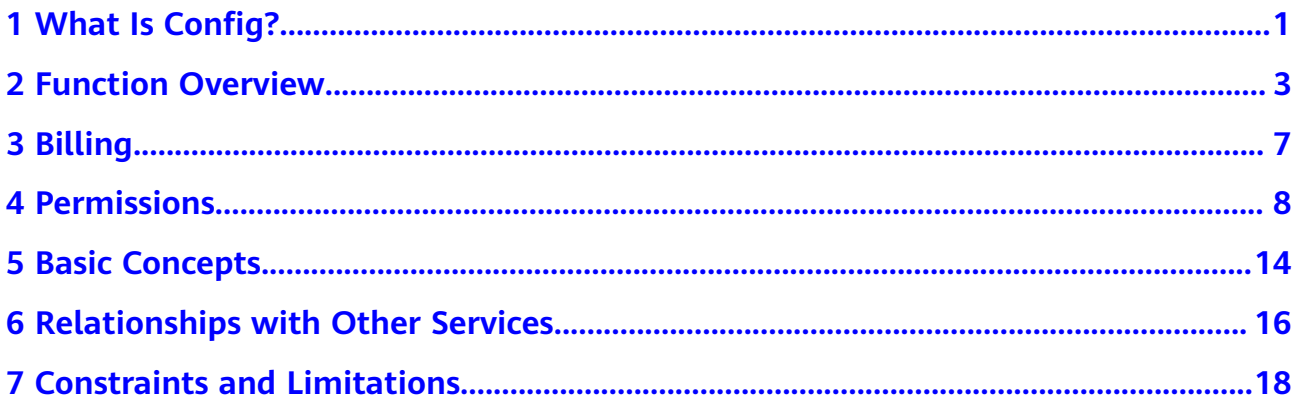

### **1 What Is Config?**

#### <span id="page-4-0"></span>**Description**

Config allows you to search for, record, and continuously evaluate your resource configurations to make sure that your resources are in expected status.

#### **NOTICE**

To get full functionality of Config, you need to enable the resource recorder. If the resource recorder is disabled, Config may fail to aggregate resource data, collect resource data, and accurately evaluate your resources. For details about how to enable and configure the resource recorder, see **[Configuring the Resource](https://support.huaweicloud.com/intl/en-us/usermanual-rms/rms_04_0200.html) [Recorder](https://support.huaweicloud.com/intl/en-us/usermanual-rms/rms_04_0200.html)**.

#### **Architecture**

Config provides you with resource information, such as resource inventory, details, relationships, and change records. It stores your resources every 24 hours and your resource changes every 6 hours. It will also notify you when a change is made to your resources. In addition, it enables you to use Config rules to evaluate your resources.

- **Viewing resource details**: You can set multiple search options to query your resources on Config console.
- **Viewing resource relationships**: You can view relationships between resources on Config console.
- **Displaying resource change records:** You can enable and configure the resource recorder to monitor resource changes continuously.
- **Sending notifications**: Config will notify you when a change is made to your resources after you have enabled the resource recorder and configured a Simple Message Notification (SMN) topic.
- **Storing resource change information**: Config will store your resource change information every 6 hours after you have enabled the resource recorder and configured an SMN topic and an Object Storage Bucket (OBS) bucket.
- **Storing resource snapshots**: Config will store your resource snapshots into the specified OBS bucket every 24 hours after you have enabled the resource recorder and configured an OBS bucket.
- **Evaluating resource compliance**: Config evaluates your resources against the rules to check whether they are compliant or not.
- **Advanced query**: You can create a custom query using ResourceQL syntax to query your resources.
- **Resource aggregator**: A resource aggregator enables you to aggregate resource configurations and compliance data from multiple accounts or an organization, so that you can centrally view or search for these resource data.
- **Conformance package:** A conformance package is a collection of rules. You can use conformance packages to centrally create and manage rules, and query compliance data.

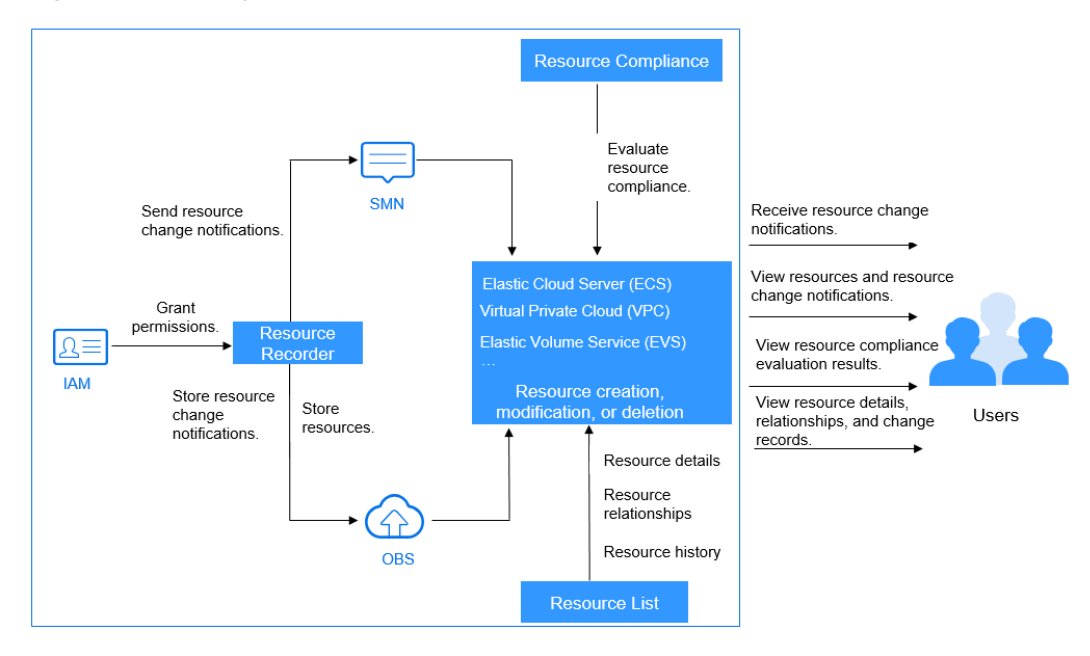

**Figure 1-1** Config architecture

#### **Access Methods**

You can use either of the following methods to access Config.

Management console

The console is a web-based UI, where you can perform operations easily. Sign

in to the **[management console](https://console-intl.huaweicloud.com/?locale=en-us)**, click  $\equiv$  in the upper left corner, and choose **Management & Governance** > **Config**.

Application Programming Interfaces (APIs)

To integrate Config into a third-party system for secondary development, you need to access the service by calling APIs. For details, see **[API Reference](https://support.huaweicloud.com/intl/en-us/api-rms/rms_01_0100.html)**.

# **2 Function Overview**

<span id="page-6-0"></span>**Table 2-1** lists the common functions of Config.

**[Basic concepts](https://support.huaweicloud.com/intl/en-us/productdesc-rms/rms_01_0200.html)** help you better understand Config features.

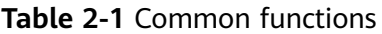

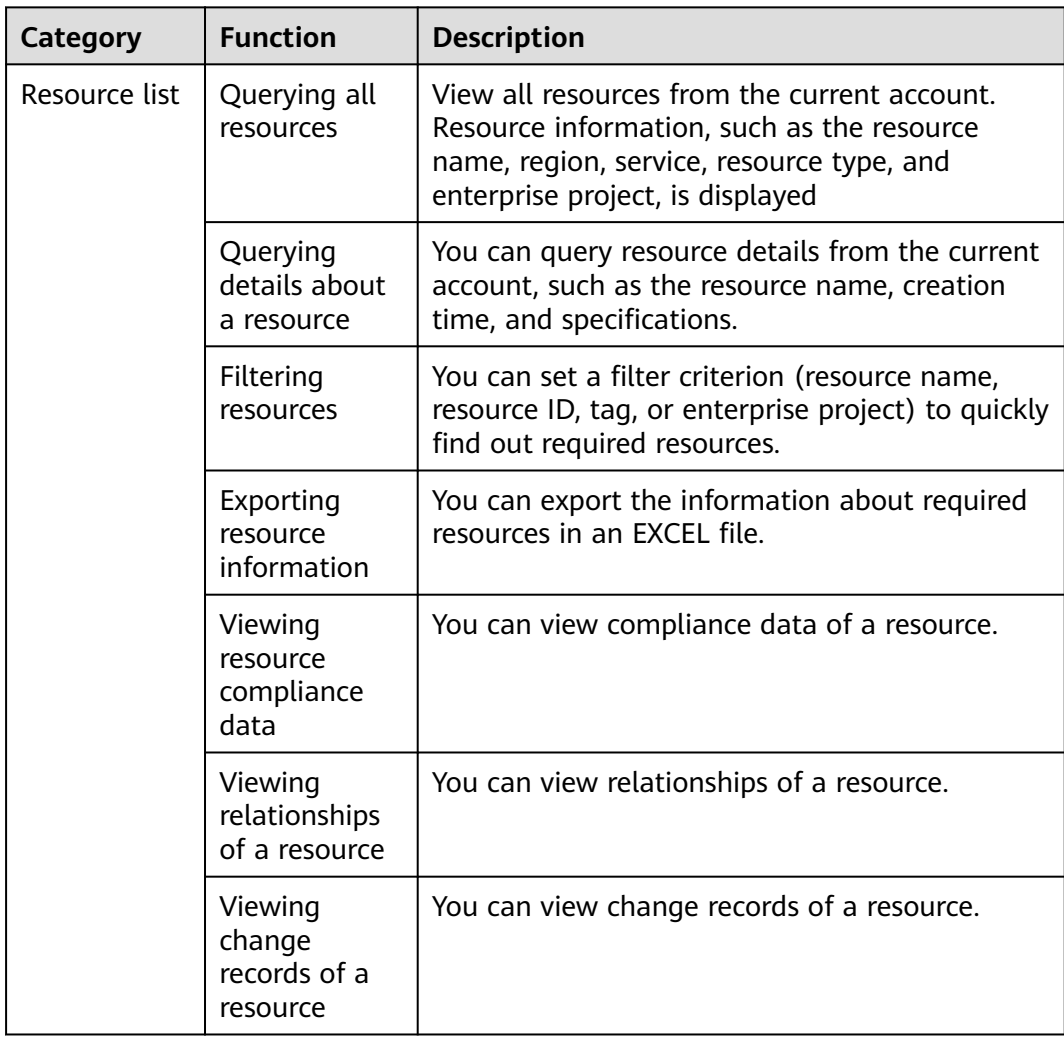

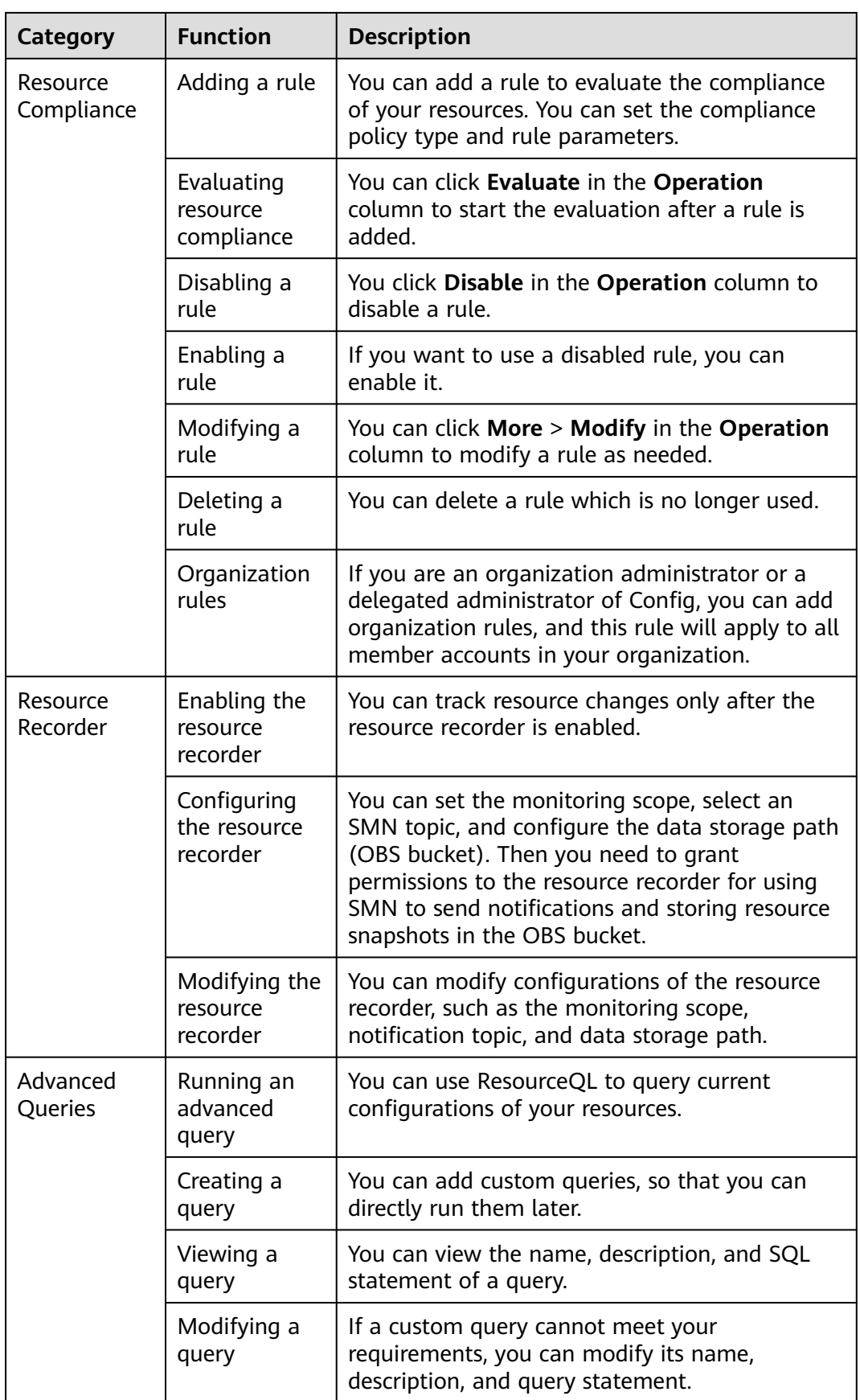

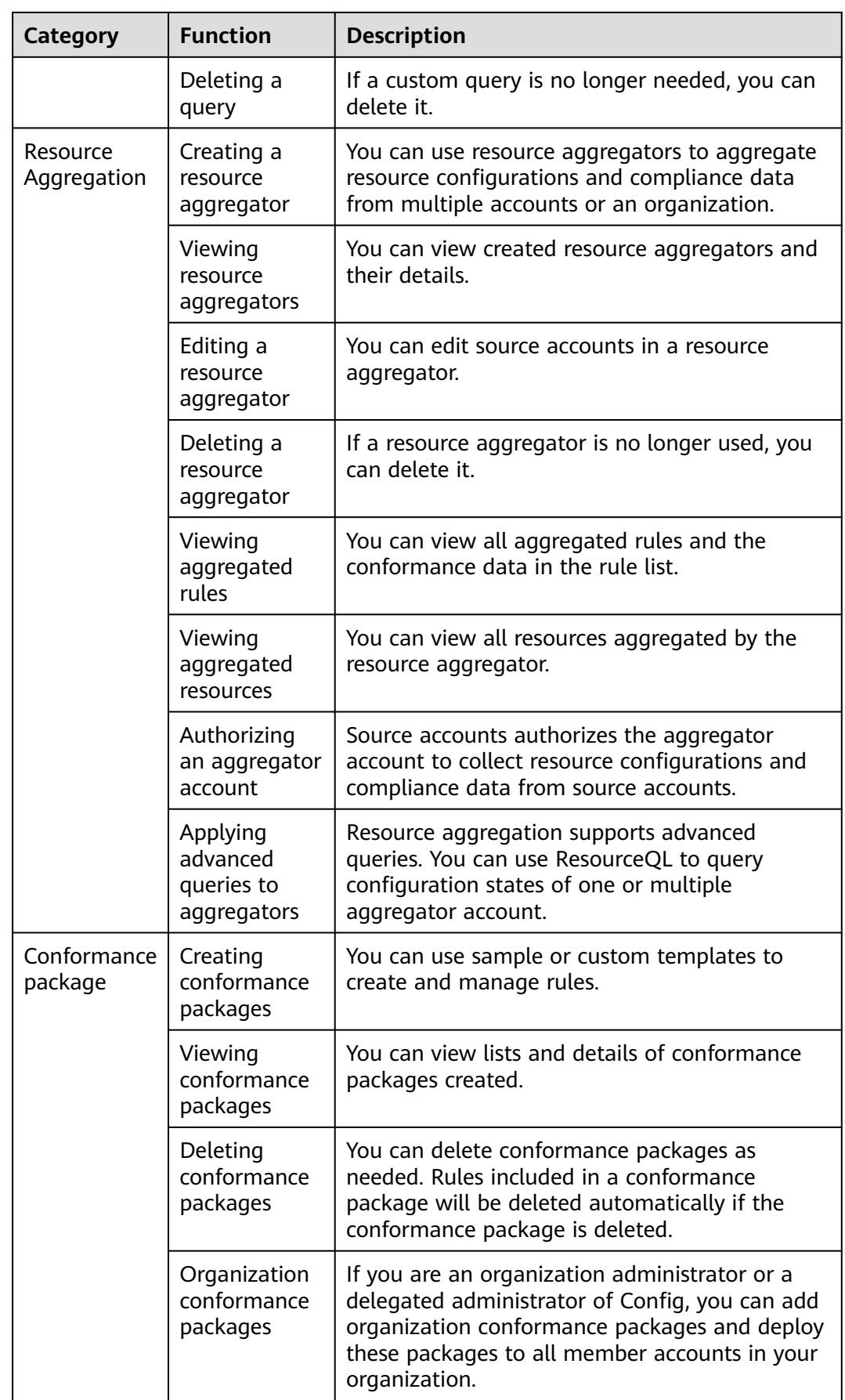

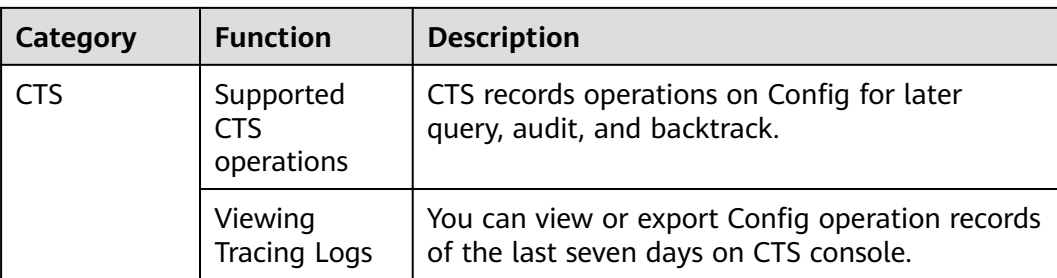

# **3 Billing**

<span id="page-10-0"></span>If you configure a resource recorder, the Simple Message Notification (SMN) resources or Object Storage Service (OBS) buckets used by the resource recorder will be charged. For details, see **[Billing](https://support.huaweicloud.com/intl/en-us/productdesc-smn/smn_price.html)** for SMN and **[Billing](https://support.huaweicloud.com/intl/en-us/productdesc-smn/smn_price.html)** for OBS.

If you configure user-defined compliance rules, FunctionGraph used by the userdefined compliance rules will be charged. For details, see **[Billing Overview](https://support.huaweicloud.com/intl/en-us/price-functiongraph/functiongraph_00_0001.html)**.

After Config is put into commercial use, you will be charged based on the number of resource changes recorded by the resource recorder and the number of rule executions.

Config will continue to be free for 2024. If it is billed later, we will notify you in advance.

## **4 Permissions**

<span id="page-11-0"></span>If you need to assign different permissions to employees in your enterprise, Identity and Access Management (IAM) is a good choice for fine-grained permissions management. IAM provides identity authentication, permissions management, and access control, helping you flexibly manage resource access.

You can create users using IAM and grant users permissions to implement access control. For example, if you want some of your employees to have the permissions for configuring the resource recorder, you can create IAM users for them and grant them with the required permissions.

If your Huawei Cloudaccount does not need individual IAM users for permissions management, skip this chapter.

IAM can be used free of charge. You pay only for the resources in your account. For more details, see **[IAM Service Overview](https://support.huaweicloud.com/intl/en-us/productdesc-iam/iam_01_0026.html)**.

#### **Config Permissions**

By default, new IAM users do not have permissions. You need to add a user to one or more groups and attach permissions policies or roles to these groups. Users in a group inherit permissions from the group, so that they can perform operations on cloud services based on the permissions.

Config is a global service. Your access will not be affected across different regions. So, users with related permissions can access Config and other global services in all regions.

A user with Config read-only permissions can view all resources on the **Resource List** page.

- Roles: A coarse-grained authorization strategy that defines permissions by job responsibility. Only a limited number of service-level roles are available for authorization. When using roles to grant permissions, you must also assign other roles which the permissions depend on to take effect. However, roles are not an ideal choice for fine-grained authorization and secure access control.
- Policy: A type of fine-grained authorization method that defines permissions required to perform operations on specific cloud resources under certain conditions. Authorization using policies is more flexible and help you

implement least privilege. Most policies define permissions based on APIs. API actions are the minimum granularity of permissions. For API actions supported by Config, see the **Permissions Policies and Supported Actions** section in *Config API Reference*.

**Table 4-1** lists all the system-defined permissions supported by Config.

| <b>Policy</b>                          | <b>Description</b>                                                                                                    | <b>Dependencies</b>  |
|----------------------------------------|----------------------------------------------------------------------------------------------------|----------------------|
| <b>RMS</b><br><b>ConsoleFullAccess</b> | Grants full access to Config<br>console. This policy grants you<br>the permissions to perform all<br>actions on the resource list,<br>resource recorder, resource<br>compliance, advanced queries,<br>aggregators, and conformance<br>packages. | <b>RF FullAccess</b> |
| <b>RMS FullAccess</b>                  | Grants full access to Config.<br>This policy grants you the<br>permissions to perform all<br>actions on the resource list,<br>resource recorder, resource<br>compliance, advanced queries,<br>aggregators, and conformance<br>packages.         | <b>RF FullAccess</b> |
| RMS ReadOnlyAccess                     | Grants read-only access to<br>Config. This policy grants you<br>read access to the resource<br>list, resource recorder, resource<br>compliance, advanced queries,<br>aggregators, and conformance<br>packages.                                  | None                 |

**Table 4-1** System-defined permissions supported by Config.

#### $\Box$  Note

An IAM user or IAM Identity Center user may still be denied specific operations on resource recorders, rules, or conformance packages even if they have been granted the **RMSConsoleFullAccess** permission. This is because specific operations require IAM agencies. To perform these operations, you need related IAM agencies. The following lists the details.

To create IAM agencies, you need the **iam:agencies:createAgency** and **iam:permissions:grantRoleToAgency** permissions. To grant the permission **iam:permissions:grantRoleToAgency**, specific actions need to be specified.

**[Table 4-2](#page-13-0)** lists the common operations and the system-defined permissions of Config.  $\sqrt{ }$  indicates that an operation is supported, and  $\times$  indicates not supported.

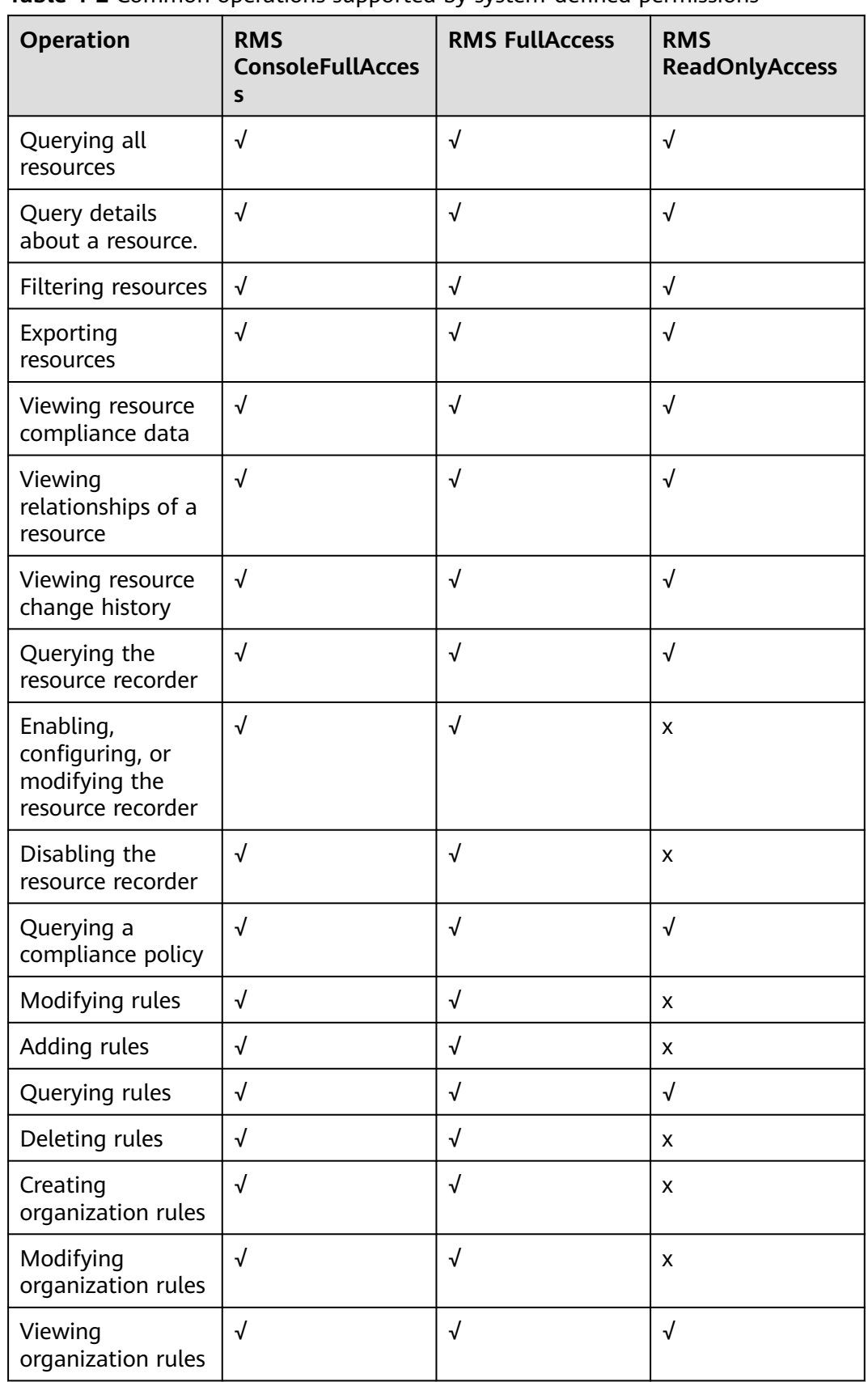

<span id="page-13-0"></span>**Table 4-2** Common operations supported by system-defined permissions

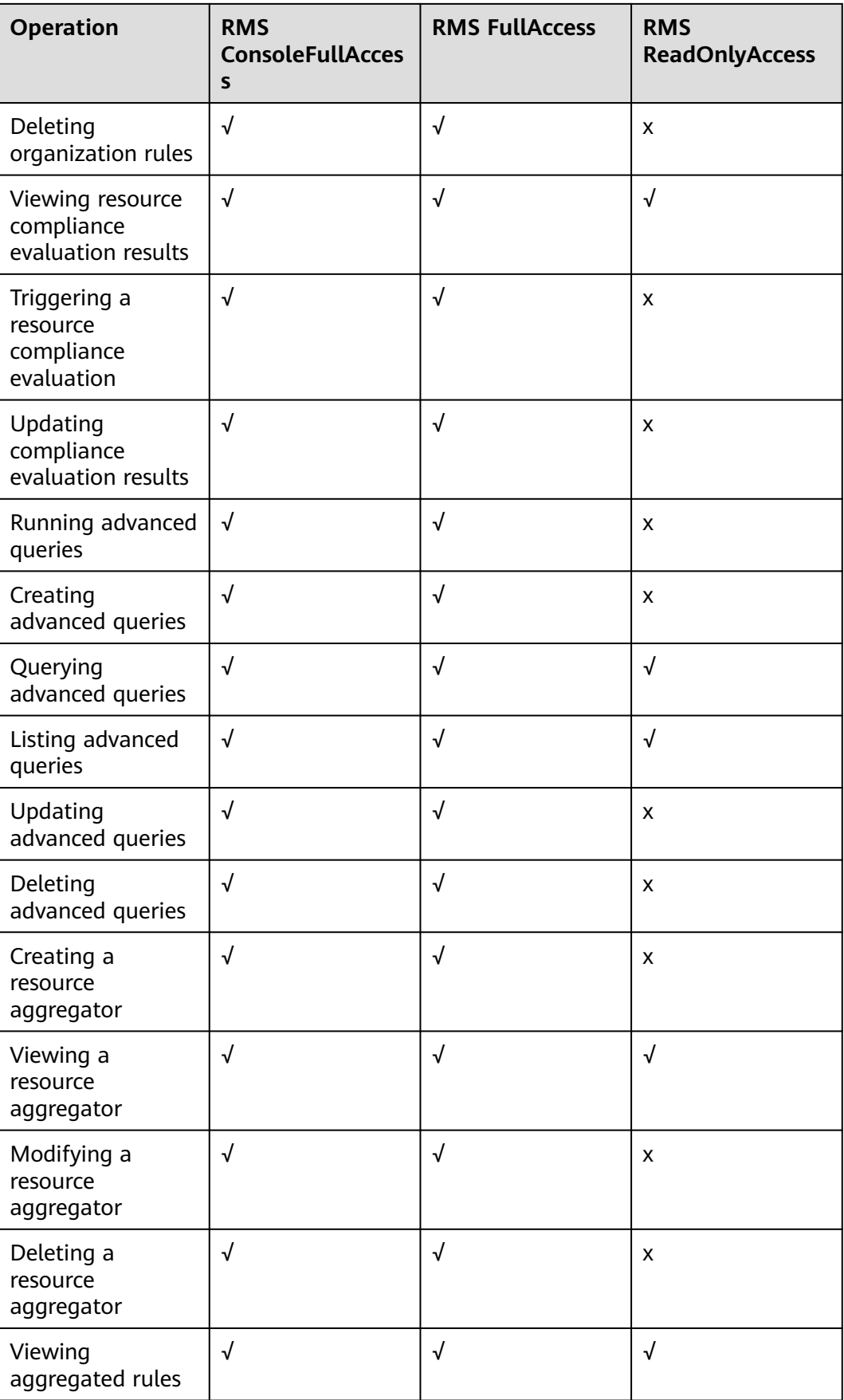

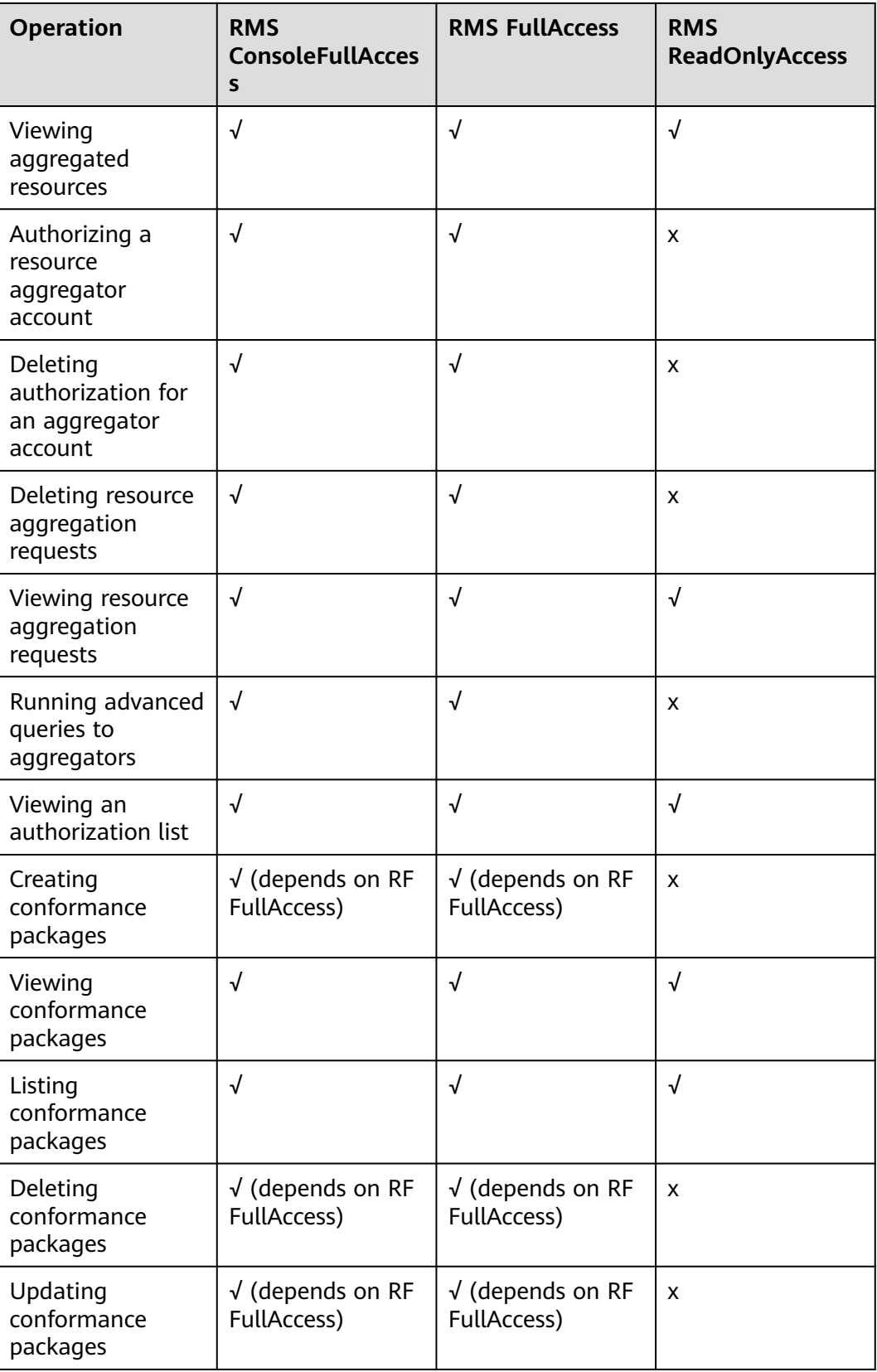

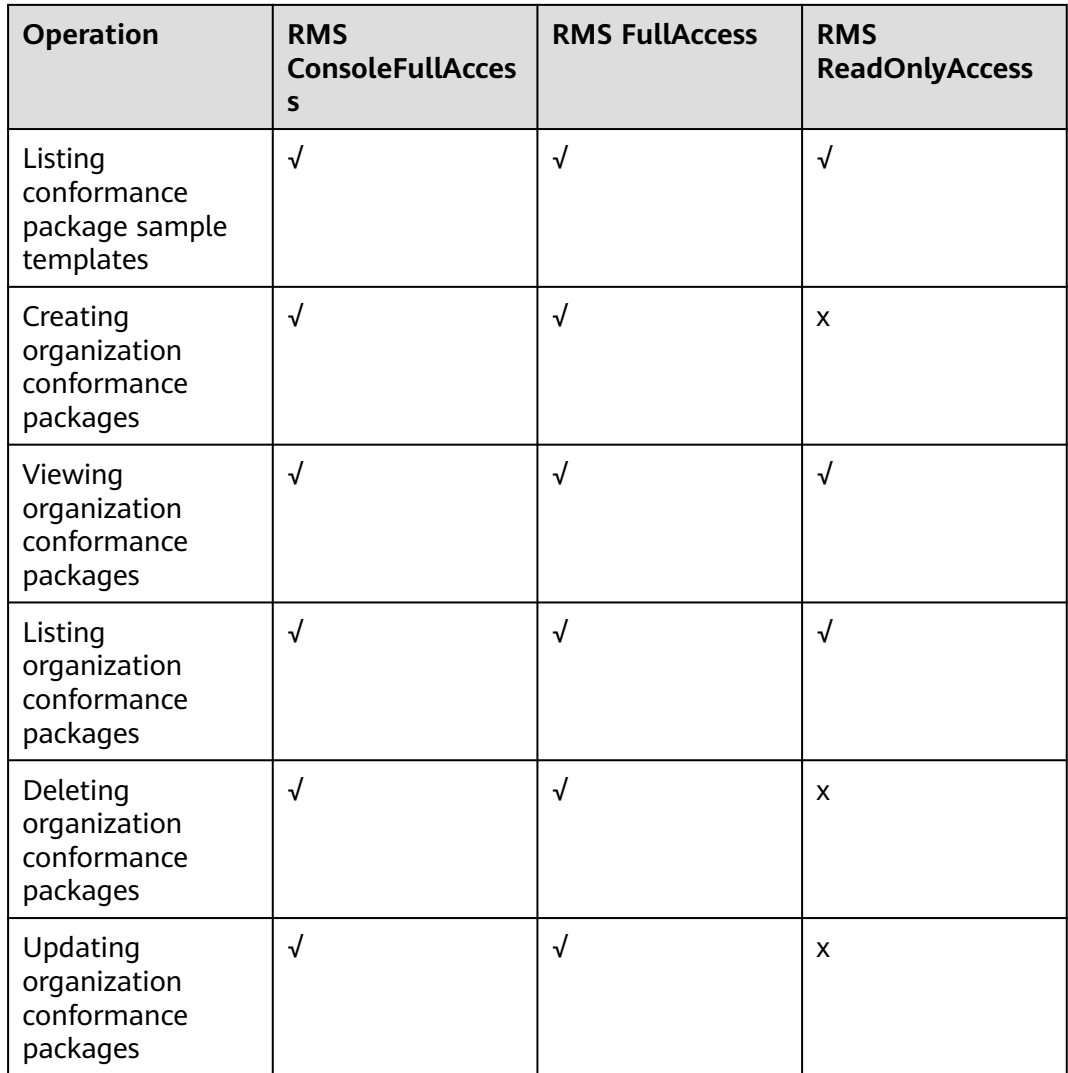

## **5 Basic Concepts**

#### <span id="page-17-0"></span>**Resource**

A resource is an entity that you can use on the cloud platform. A resource can be an Elastic Cloud Server (ECS), an Elastic Volume Service (EVS) disk, or a Virtual Private Cloud (VPC).

For details about supported resources and regions, see **[Services and Regions](https://support.huaweicloud.com/intl/en-us/usermanual-rms/rms_06_0100.html) [Supported by Config](https://support.huaweicloud.com/intl/en-us/usermanual-rms/rms_06_0100.html)**.

#### **Resource Relationship**

A resource relationship indicates how your resources on the cloud platform are associated, for example, EVS disks attached to ECSs and ECSs contained in VPCs.

For details, see **[Relationships with Supported Resources](https://support.huaweicloud.com/intl/en-us/usermanual-rms/rms_06_0200.html)**.

#### **Resource Change Records**

Resource change records contain resource changes in a specific period of time.

A record will be generated upon any property or relationship changes to a resource.

You can query the resource change records on the management console or by calling APIs.

#### **Resource Recorder**

The resource recorder tracks resource changes on the cloud platform. When a resource is created, modified, or deleted, or the resource relationship changes, an SMN message will be sent to notify you of the change. In addition, the resource change notifications and resource snapshots will be periodically stored into the configured OBS bucket.

#### **Resource Compliance**

You can add a rule to evaluate the compliance of your resources.

#### **Advanced Query**

Advanced query allows you to quickly query specific resources, helping you obtain resource details, analyze resources from multiple perspectives, and quickly export data reports.

#### **Resource Aggregator**

A resource aggregator enables you to aggregate resource configurations and compliance data from multiple accounts or an organization, so that you can centrally view or search for these resource data.

#### **Conformance Package**

A conformance package is a collection of rules. Config provides you with conformance packages to centrally create and manage rules, and query compliance data.

# <span id="page-19-0"></span>**6 Relationships with Other Services**

The following describes the relationships between Config and other services.

| <b>Service</b> | <b>Description</b>                                                                              | <b>Function</b>                                                                                                    | <b>Related</b><br>Operatio<br>n                                  |
|----------------|-------------------------------------------------------------------------------------------------|----------------------------------------------------------------------------------------------------|------------------------------------------------------------------|
| <b>SMN</b>     | You need to specify an<br>SMN topic when you<br>enable the resource<br>recorder.                | You will receive a<br>notification if a change is<br>made to your resource.                                                                                                    | <b>Configur</b><br>ing the<br><b>Resource</b><br><b>Recorder</b> |
| <b>OBS</b>     | You need to specify an<br>OBS bucket when you<br>enable the resource<br>recorder.               | The resource recorder<br>$\bullet$<br>stores resource change<br>notifications into your<br>specified OBS bucket<br>every 6 hours (an SMN<br>topic also needs to be<br>specified).<br>The resource recorder<br>stores your resource<br>snapshots into the OBS<br>bucket every 24 hours. |                                                                  |
| <b>IAM</b>     | Required agencies need<br>to be assigned using<br>IAM for configuring the<br>resource recorder. | The agencies must contain<br>the permissions for<br>sending notifications with<br>SMN topics and storing<br>data into an OBS bucket.                                                                                                    |                                                                  |
| <b>CTS</b>     | N/A                                                                                             | With CTS, you can record<br>operations for Config for<br>later query, audit, and<br>backtrack.                                                                                                    | <b>Recordin</b><br>g Config<br><b>Operatio</b><br>ns in CTS      |

**Table 6-1** Relationships between Config and other services

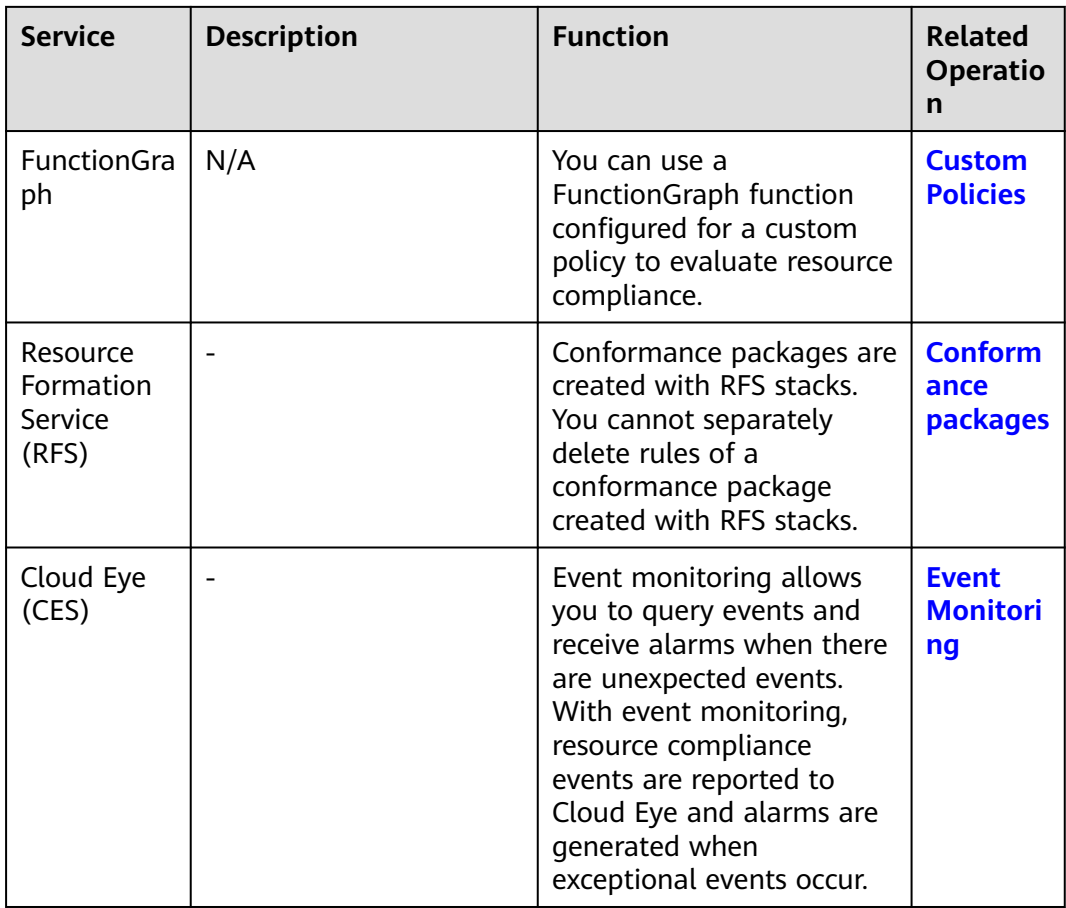

# <span id="page-21-0"></span>**7 Constraints and Limitations**

The constraints on Config are as follows:

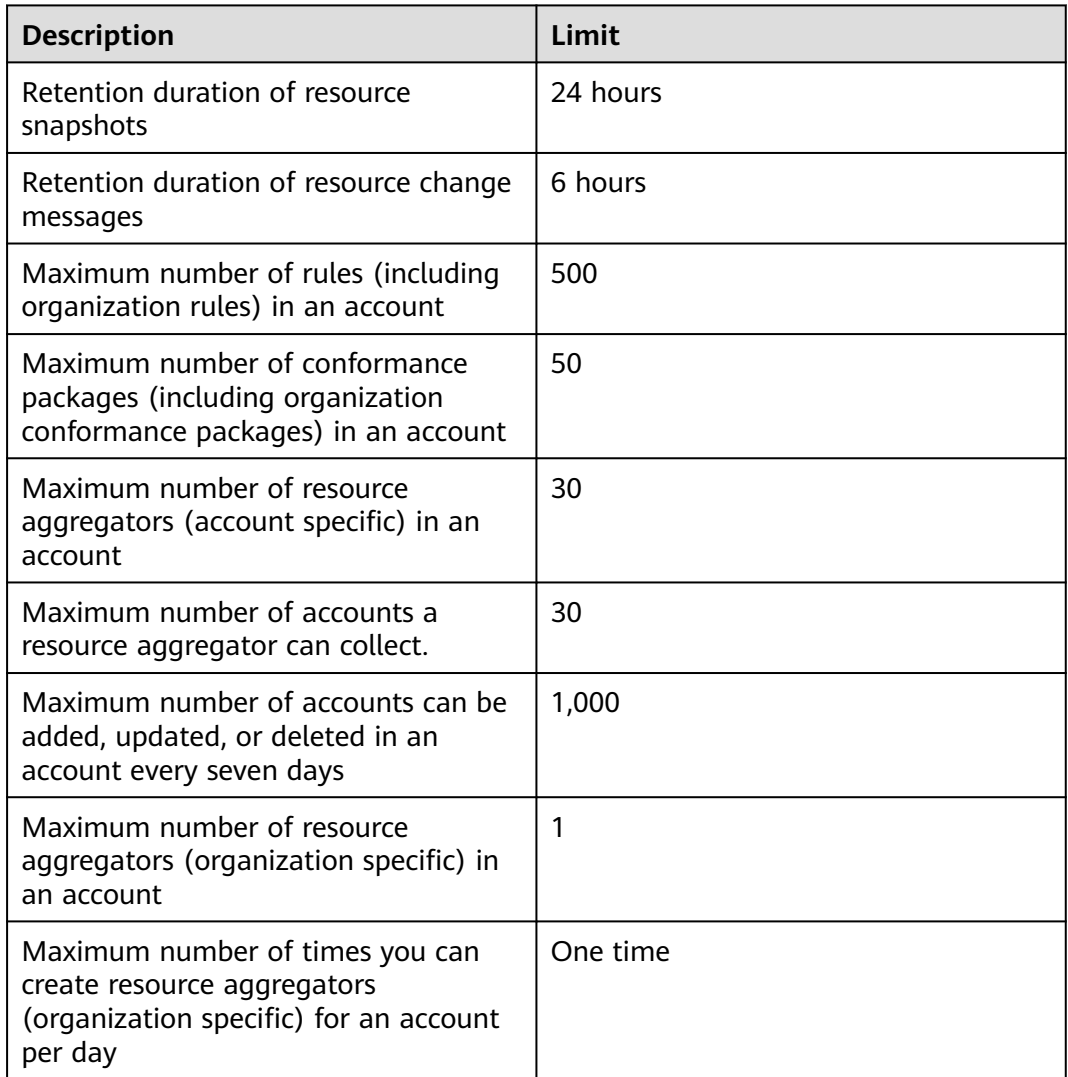

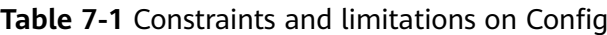

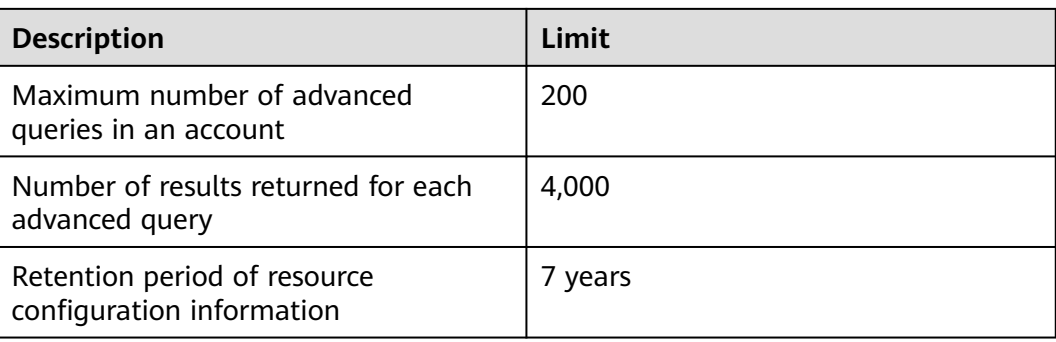

#### **NOTICE**

To get full functionality of Config, you need to enable the resource recorder. If the resource recorder is disabled, Config may fail to aggregate resource data, collect resource data, and accurately evaluate your resources. For details about how to enable and configure the resource recorder, see **[Configuring the Resource](https://support.huaweicloud.com/intl/en-us/usermanual-rms/rms_04_0200.html) [Recorder](https://support.huaweicloud.com/intl/en-us/usermanual-rms/rms_04_0200.html)**.